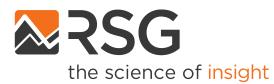

Development of the SANDAG ABM2+ Application Tool

Hannah Carson, Maren Outwater, Nagendra Dhakar October 12, 2022

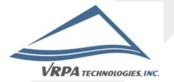

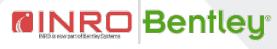

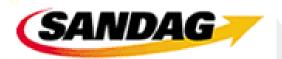

### **SANDAG Overview**

- San Diego Associate of Governments
- Resident travel model is based on the CT-RAMP family of activity-based models.
- Regional model applications are is done in house by the Service Bureau

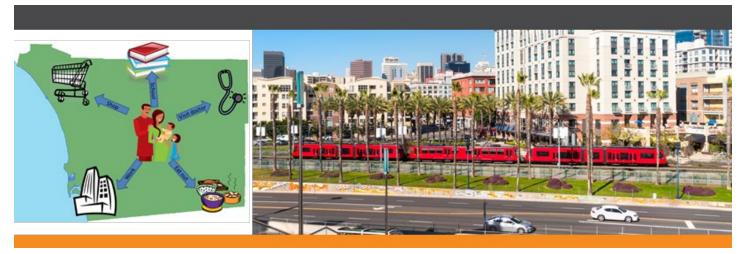

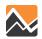

### **ABM2+ Application Tool Overview**

- Standardized workflow for Land Use Service Bureau projects in 3 phases:
  - 1. Client Request
  - 2. In-house Modelling
  - 3. Reporting and Delivery

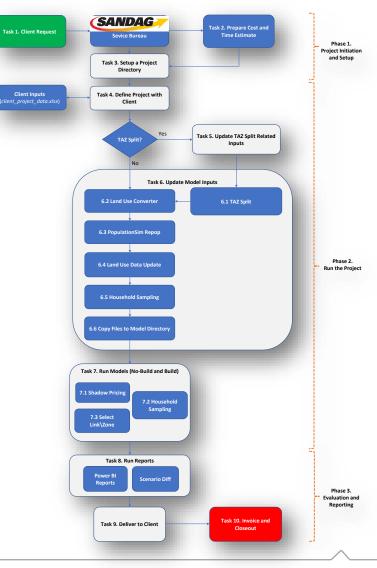

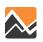

### **ABM2+ Application Tool Client Inputs**

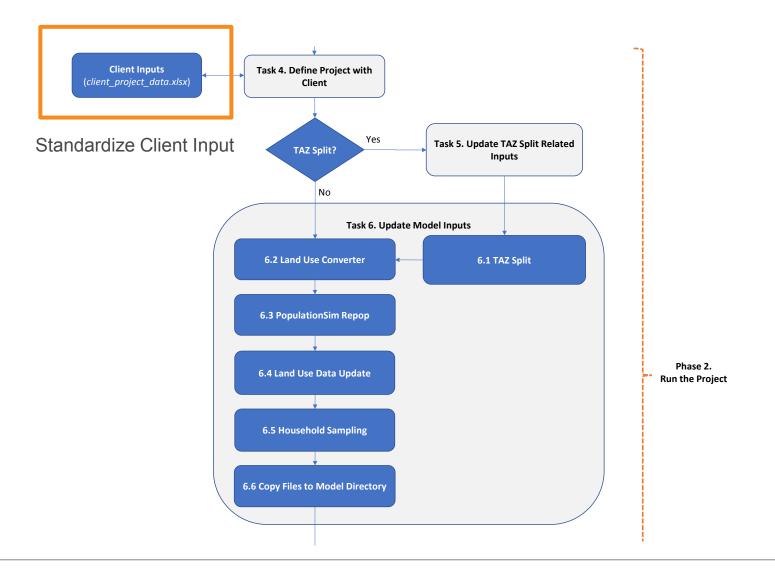

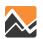

### **ABM2+ Application Tool TAZ Splits**

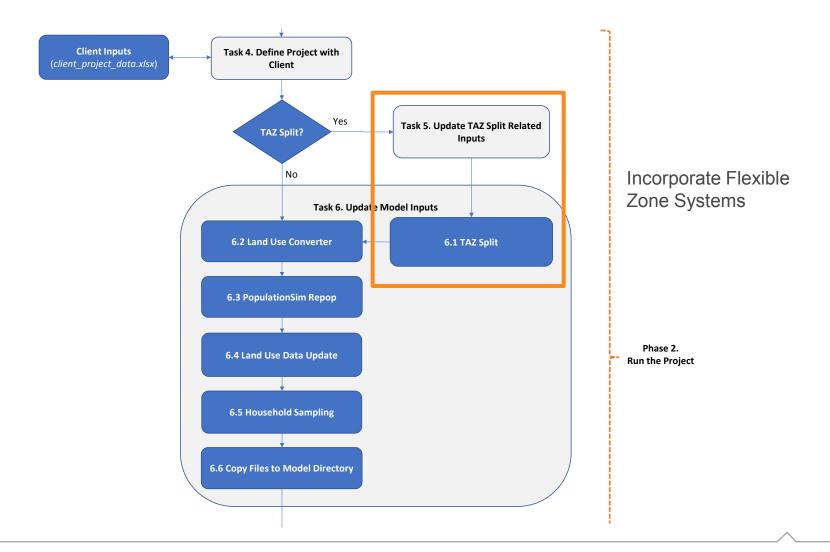

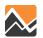

### **ABM2+ Application Tool Land Use Converter**

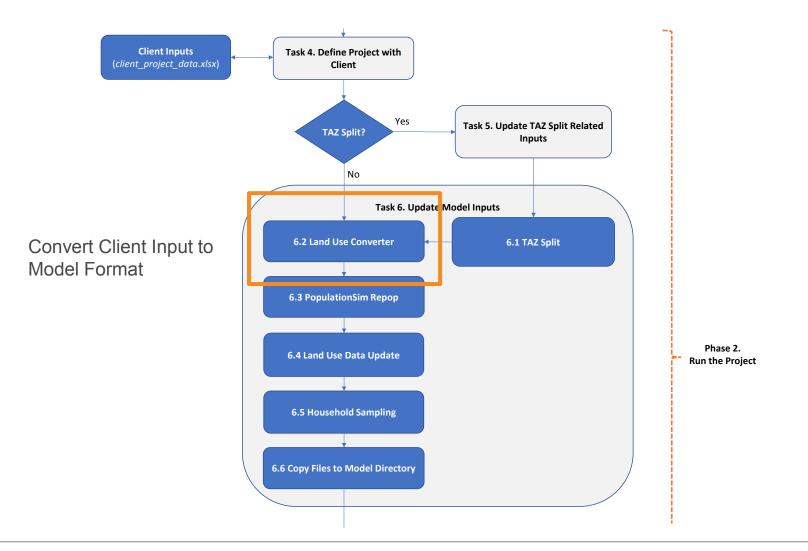

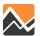

### **ABM2+ Application Tool Repop**

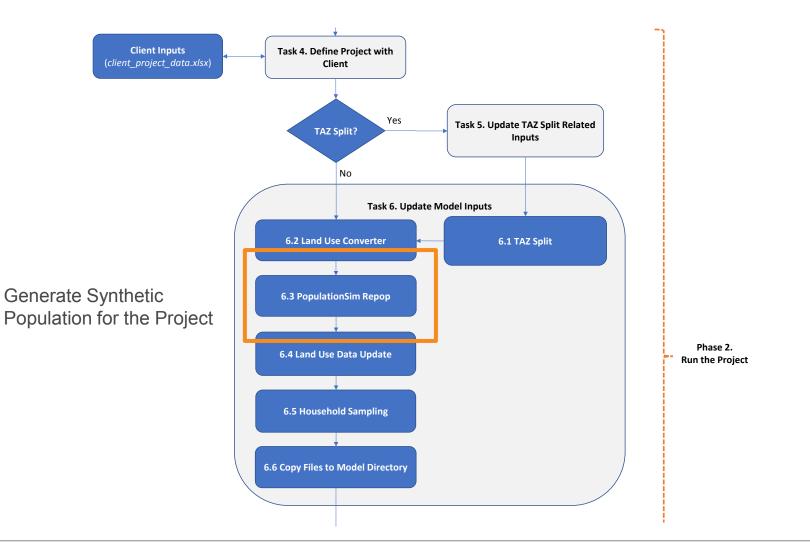

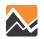

### **ABM2+ Application Tool Land Use Data Update**

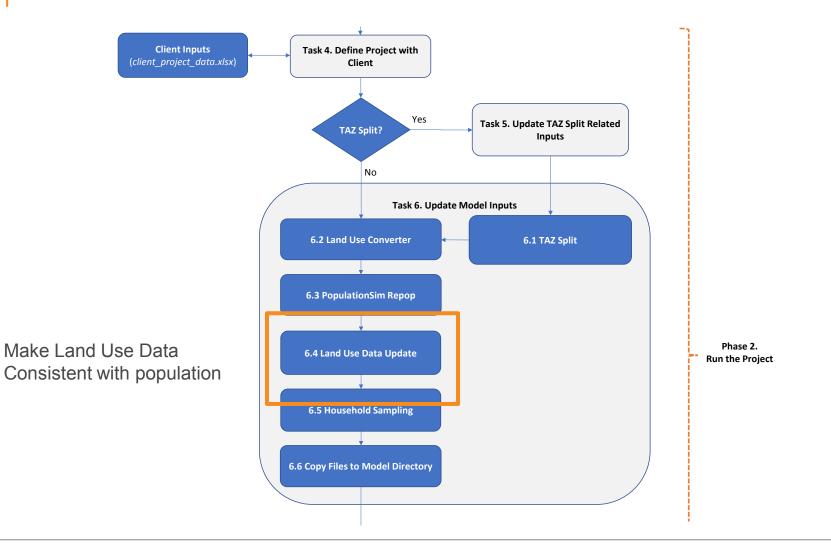

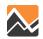

## **ABM2+ Application Tool Household Sampling**

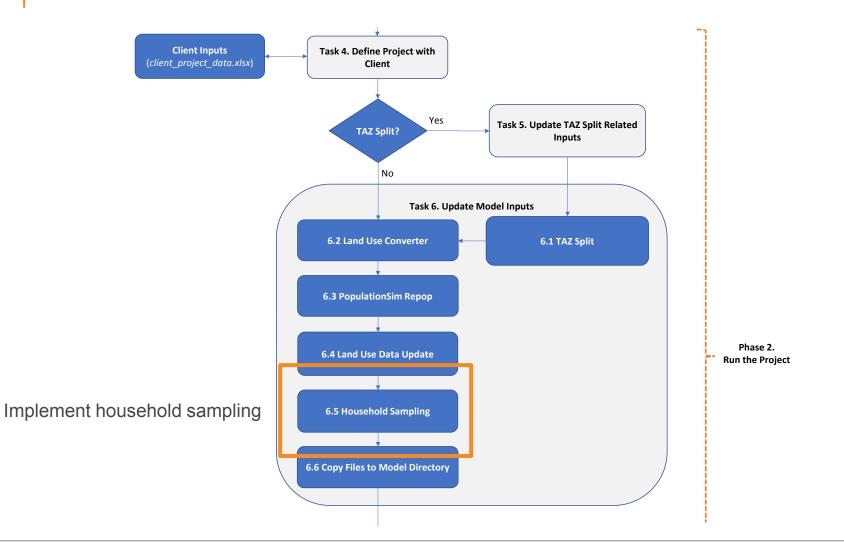

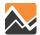

### **ABM2+ Application Tool Model Run Prep**

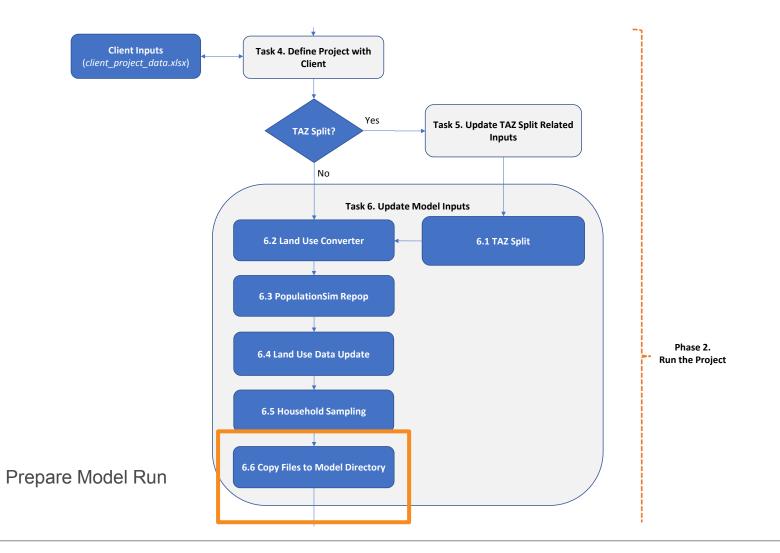

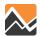

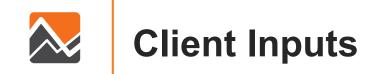

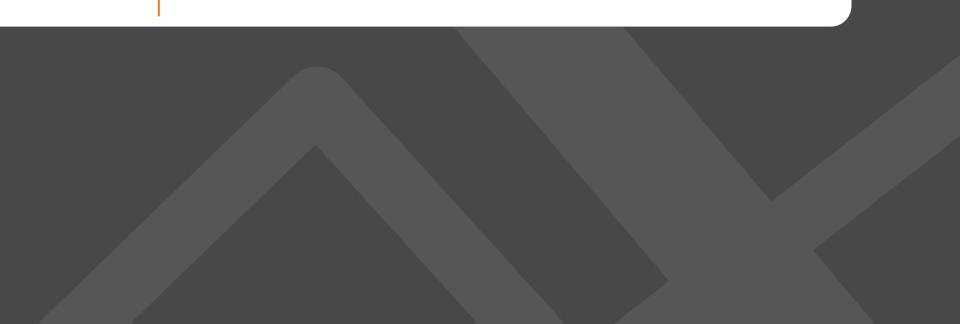

### Land Use Converter

- Standardized client input spreadsheet.
- References included:
  - ReadMe
  - Land Use Descriptions
  - Example project

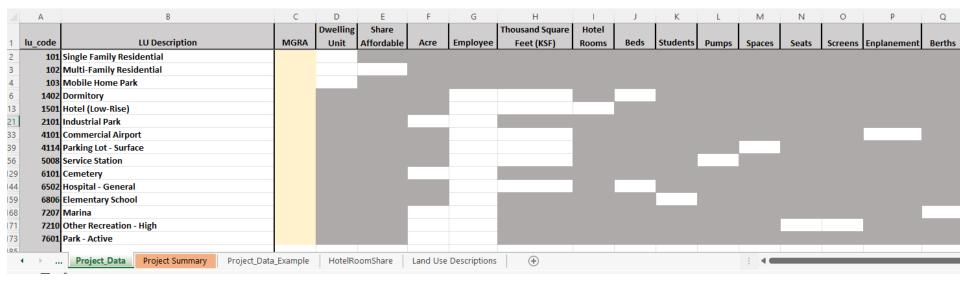

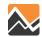

### Land Use Converter Mixed Use Example

• Sample high density mixed-use development.

|    | А       | В                                             | С    | D        | F    | G        | Н               | I.    | J    | К        |
|----|---------|-----------------------------------------------|------|----------|------|----------|-----------------|-------|------|----------|
|    |         |                                               |      | Dwelling |      |          | Thousand Square | Hotel |      |          |
| 1  | lu_code | LU Description                                | MGRA | Unit     | Acre | Employee | Feet (KSF)      | Rooms | Beds | Students |
| 3  | 102     | Multi-Family Residential                      | 3093 | 300      |      |          |                 |       |      |          |
| 4  | 1502    | Hotel (High-Rise)                             | 3093 |          |      |          |                 | 450   |      |          |
| 5  | 4111    | Rail Station/Transit Center                   | 3093 |          |      | 25       |                 |       |      |          |
| 6  | 5003    | Community Shopping Center (100000 SF or more) | 3093 |          |      |          | 250             |       |      |          |
| 7  | 6001    | Office (High-Rise - greater than 100000 SF)   | 3093 |          |      |          | 1350            |       |      |          |
| 8  | 6003    | Government Office/Civic Center                | 3093 |          |      | 420      |                 |       |      |          |
| 9  | 101     | Single Family Residential                     |      |          |      |          |                 |       |      |          |
| 10 | 102     | Multi-Family Residential                      |      |          |      |          |                 |       |      |          |
| 11 | 103     | Mobile Home Park                              |      |          |      |          |                 |       |      |          |

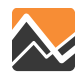

### Land Use Converter Quality Control

 Built-in QA/QC allows clients initial broad view of project land use

| A   | 22 ~          | $\times \checkmark f_x$ |            |        |           |        |          |        |          |     |
|-----|---------------|-------------------------|------------|--------|-----------|--------|----------|--------|----------|-----|
|     | А             | В                       | С          | D      | Е         | F      | G        | н      | I.       | J   |
| 1   |               | Project Totals          |            |        |           |        |          |        |          |     |
| 2   | Dwelling Unit | 300                     |            |        |           |        |          |        |          |     |
| 3   | Acre          | 0                       |            |        |           |        |          |        |          |     |
| 4   | Employee      | 445                     |            |        |           |        |          |        |          |     |
|     | Thousand      |                         |            |        |           |        |          |        |          |     |
|     | Square Feet   |                         |            |        |           |        |          |        |          |     |
| 5   | (KSF)         | 1600                    |            |        |           |        |          |        |          |     |
|     | Budget Hotel  |                         |            |        |           |        |          |        |          |     |
| 6   | Rooms         | -                       |            |        |           |        |          |        |          |     |
|     | Economy       |                         |            |        |           |        |          |        |          |     |
| 7   | Hotel Rooms   | 6                       |            |        |           |        |          |        |          |     |
|     | Luxury Hotel  |                         |            |        |           |        |          |        |          |     |
| 8   | Rooms         | 271                     |            |        |           |        |          |        |          |     |
|     | Mid-Price     |                         |            |        |           |        |          |        |          |     |
| 9   | Hotel Rooms   | 14                      |            |        |           |        |          |        |          |     |
| 10  | Upscale       | 150                     |            |        |           |        |          |        |          |     |
| 10  | Hotel Rooms   | 159                     |            |        |           |        |          |        |          |     |
| 11  | Hotel Rooms   | 450                     |            |        |           |        |          |        |          |     |
| 1.1 |               |                         | J_Override | Sample | Project S | ummary | HotelRoo | mShare | Land Use | De: |
|     | ^             |                         | _          |        |           |        |          |        |          |     |

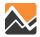

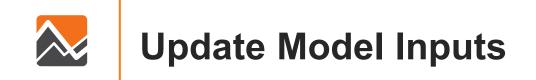

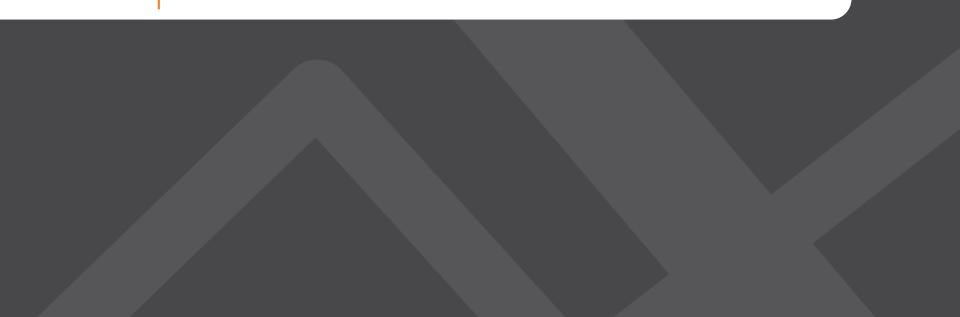

### 1. TAZ Split

- In-house GIS process for splitting TAZs is incorporated in the workflow.
  - If TAZ split is detected, necessary model inputs are updated.
    - UEC Updates
    - Configuration Setting Updates
  - New crosswalk is incorporated in all land use updates.

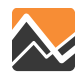

### 2. Land Use Converter

- Automatically converts client inputs into model inputs.
  - Employment
  - Households/Group Quarters
  - Hotel Rooms
  - Open Space Acres
  - Enrollment

|                      | А                             | В                                   | с          | D           | E          | F       | G        | Н               | 1     | J    | К        | L     | м      | N     |
|----------------------|-------------------------------|-------------------------------------|------------|-------------|------------|---------|----------|-----------------|-------|------|----------|-------|--------|-------|
|                      |                               |                                     |            | Dwelling    | Share      |         |          | Thousand Square | Hotel |      |          |       |        |       |
| 1                    | lu_code                       | E LU Description                    | MGRA       | Unit        | Affordable | Acre    | Employee | Feet (KSF)      | Rooms | Beds | Students | Pumps | Spaces | Seats |
| 3                    | 10                            | 1 Single Family Residential         |            |             |            |         |          |                 |       |      |          |       |        |       |
| 4                    | 10                            | 2 Multi-Family Residential          |            |             |            |         |          |                 |       |      |          |       |        |       |
| 5                    | 10                            | 3 Mobile Home Park                  |            |             |            |         |          |                 |       |      |          |       |        |       |
| 6                    | 140                           | 11 Jail/Prison                      |            |             |            |         |          |                 |       |      |          |       |        |       |
| 7                    | 140                           | 2 Dormitory                         |            |             |            |         |          |                 |       |      |          |       |        |       |
| 8                    | 140                           | B Military Barracks                 |            |             |            |         |          |                 |       |      |          |       |        |       |
| 9                    | 140                           | 9 Other Group Quarters Facility     |            |             |            |         |          |                 |       |      |          |       |        |       |
| 10                   | 150                           | 1 Hotel (Low-Rise)                  |            |             |            |         |          |                 |       |      |          |       |        |       |
| 11                   | 150                           | 12 Hotel (High-Rise)                |            |             |            |         |          |                 |       |      |          |       |        |       |
| 12<br>13<br>14<br>15 | 150                           | 13 Resort                           |            |             |            |         |          |                 |       |      |          |       |        |       |
| 13                   | 200                           | 1 Heavy Industry                    |            |             |            |         |          |                 |       |      |          |       |        |       |
| 14                   | 210                           | 1 Industrial Park                   |            |             |            |         |          |                 |       |      |          |       |        |       |
| 15                   | 2103 Light Industry - General |                                     |            |             |            |         |          |                 |       |      |          |       |        |       |
| 16                   | 210                           | 4 Warehousing                       |            |             |            |         |          |                 |       |      |          |       |        |       |
|                      | ( ►                           | README Project_Data Project Summary | Project_Da | ata_Example | e HotelRo  | omShare | 🕂        | 1               |       |      |          |       |        | Þ     |
|                      |                               |                                     |            |             |            |         |          |                 |       |      |          | -     |        |       |

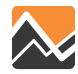

### 2. Land Use Converter - Employment

Converts non-residential supply to employment based on employment densities, priorities and sub-types.

| INPUT DATA                    | DESCRIPTION                                                   |
|-------------------------------|---------------------------------------------------------------|
| Employment Densities          | Newly estimated employment densities by land use code.        |
| Density Priorities            | Priority order of densities to be used for each land use type |
| Employment Shares by Sub-type | Allocation of employment by sub-type                          |

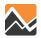

### 2. Land Use Converter - Households

- Converts household dwelling units to households based on existing occupancy rates.
  - Region specific
  - Unit type specific
- Group Quarters are assumed to have 100% occupancy per number of beds specified.

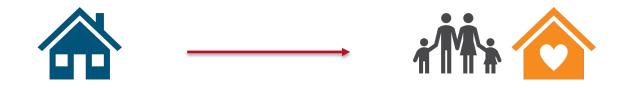

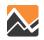

# 2. Land Use Converter - Hotel Rooms

Hotel room subtype applies an input ratio by land-use type.

|     | А                                     | В                            | С                  | D           | E          | F              | G           | Н              | 1 |
|-----|---------------------------------------|------------------------------|--------------------|-------------|------------|----------------|-------------|----------------|---|
| 1   | lu_code                               | DESC                         | budgetroom         | economyroom | luxuryroom | midpriceroom   | upscaleroom | hotelroomtotal |   |
| 2   | 1501                                  | Hotel / Motel (Low Ri        | se) 0.14           | 0.16        | 0.09       | 0.42           | 0.19        | 1              |   |
| 3   | 1502                                  | Hotel / Motel (High R        | se) -              | 0.01        | 0.60       | 0.03           | 0.35        | 1              |   |
| 4   | 1503                                  | Resort                       | -                  | 0.01        | 0.74       | 0.07           | 0.18        | 1              |   |
| 5   |                                       |                              |                    |             |            |                |             |                |   |
| •   | · · · · · · · · · · · · · · · · · · · | HotelRoomShare               | Land Use Descripti | 4           |            |                |             |                |   |
| lea | dy 🖸                                  | 🛠 Accessibility: Investigate | •                  |             |            | िङ्क Display S | ettings 🏼 🖽 | ■              |   |

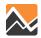

### 2. Land Use Converter - Open Space Acres

Acres for active park, open space/preserve, and active beach are updated based on the land-use type.

| A                                                  | В                           | С               | D        | E         | F     | G     | Н    | 1    | J    | К        | L         | М          | N         | 0         |
|----------------------------------------------------|-----------------------------|-----------------|----------|-----------|-------|-------|------|------|------|----------|-----------|------------|-----------|-----------|
| 1 parkactive_lu                                    | openspaceparkpreserve_lu    | beachactive_lu  | notel_lu | sf_lu     | mf_lu | mh_lu | k8   | hsch | coll | oth_coll | adlt_enrl | zeroden_lu | gq_civ_lu | gq_mil_lu |
| 2 7601<br>3 7691                                   | 7603                        | 7604            | 1501     | 101       | 102   | 103   | 6806 | 6804 | 6801 | 6802     | 6809      | 4112       | 1401      | 1403      |
| 3 7691                                             | 7693                        |                 | 1502     |           |       |       | 6805 | 6894 | 6891 | 6803     | 6899      | 4117       | 1402      |           |
| 4                                                  |                             |                 | 1503     |           |       |       | 6896 |      |      | 6893     |           | 4118       | 1409      |           |
| 5                                                  |                             |                 | 1504     |           |       |       | 6895 |      |      | 6892     |           |            | 1404      |           |
| 6                                                  |                             |                 | 1592     |           |       |       |      |      |      |          |           |            | 1499      |           |
| 7                                                  |                             |                 | 1599     |           |       |       |      |      |      |          |           |            | 1410      |           |
| 8                                                  |                             |                 |          |           |       |       |      |      |      |          |           |            | 1411      |           |
| 9                                                  |                             |                 |          |           |       |       |      |      |      |          |           |            |           |           |
| 10                                                 |                             |                 |          |           |       |       |      |      |      |          |           |            |           |           |
| 11                                                 |                             |                 |          |           |       |       |      |      |      |          |           |            |           |           |
| 12                                                 |                             |                 |          |           |       |       |      |      |      |          |           |            |           |           |
| 13                                                 |                             |                 |          |           |       |       |      |      |      |          |           |            |           |           |
| 14                                                 |                             |                 |          |           |       |       |      |      |      |          |           |            |           |           |
| 15                                                 |                             |                 |          |           |       |       |      |      |      |          |           |            |           |           |
| 11<br>12<br>13<br>14<br>15<br>16<br>17<br>18<br>19 |                             |                 |          |           |       |       |      |      |      |          |           |            |           |           |
| 17                                                 |                             |                 |          |           |       |       |      |      |      |          |           |            |           |           |
| 18                                                 |                             |                 |          |           |       |       |      |      |      |          |           |            |           |           |
| 19                                                 |                             |                 |          |           |       |       |      |      |      |          |           |            |           |           |
| < >                                                | Unit Type Correlation   Den | sities Allocati | on LU    | Correspon | dence | •     |      | ł    | •    | 1        | 1         |            |           |           |

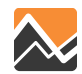

### 2. Land Use Converter – School Enrollment

# Enrollment is directly updated by students and land-use type.

| 1                                      | A             | В                          | C               | D        | E         | F     | G     |    | н    | 1    | J    | К        | L         | М          | N         | 0         |
|----------------------------------------|---------------|----------------------------|-----------------|----------|-----------|-------|-------|----|------|------|------|----------|-----------|------------|-----------|-----------|
| 1                                      | parkactive_lu | openspaceparkpreserve_lu   | beachactive_lu  | hotel_lu | sf_lu     | mf_lu | mh_lu | k8 |      | hsch | coll | oth_coll | adlt_enrl | zeroden_lu | gq_civ_lu | gq_mil_lu |
| 2                                      | 7601          | 7603                       | 7604            | 1501     | 101       | 102   | 103   | 3  | 6806 | 6804 | 6801 | 6802     | 6809      | 4112       | 1401      | 1403      |
| 3                                      | 7691          | 7693                       |                 | 1502     |           |       |       |    | 6805 | 6894 | 6891 | 6803     | 6899      | 4117       | 1402      |           |
| 4                                      |               |                            |                 | 1503     |           |       |       |    | 6896 |      |      | 6893     |           | 4118       | 1409      |           |
| 5                                      |               |                            |                 | 1504     |           |       |       |    | 6895 |      |      | 6892     |           |            | 1404      |           |
| 6                                      |               |                            |                 | 1592     |           |       |       |    |      |      |      |          |           |            | 1499      |           |
| 7                                      |               |                            |                 | 1599     |           |       |       |    |      |      |      |          |           |            | 1410      |           |
| 8                                      |               |                            |                 |          |           |       |       |    |      |      |      |          |           |            | 1411      |           |
| 9                                      |               |                            |                 |          |           |       |       |    |      |      |      |          |           |            |           |           |
| 10                                     |               |                            |                 |          |           |       |       |    |      |      |      |          |           |            |           |           |
| 11                                     |               |                            |                 |          |           |       |       |    |      |      |      |          |           |            |           |           |
| 12                                     |               |                            |                 |          |           |       |       |    |      |      |      |          |           |            |           |           |
| 13                                     |               |                            |                 |          |           |       |       |    |      |      |      |          |           |            |           |           |
| 14                                     |               |                            |                 |          |           |       |       |    |      |      |      |          |           |            |           |           |
| 15                                     |               |                            |                 |          |           |       |       |    |      |      |      |          |           |            |           |           |
| 11<br>12<br>13<br>14<br>15<br>16<br>17 |               |                            |                 |          |           |       |       |    |      |      |      |          |           |            |           |           |
| 17                                     |               |                            |                 |          |           |       |       |    |      |      |      |          |           |            |           |           |
| 18<br>19                               |               |                            |                 |          |           |       |       |    |      |      |      |          |           |            |           |           |
| 19                                     |               |                            |                 |          |           |       |       |    |      |      |      |          |           |            |           |           |
|                                        | 4 × 1         | Unit Type Correlation Den  | sities Allocati | on III   | Correspon | dence | +     |    |      | :    | •    |          |           | 1          |           |           |
|                                        |               | one type correlation   Den | Allocati        | LO       | correspon |       | 0     |    |      |      |      |          |           |            |           | 166-11    |

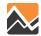

### 2. Land Use Converter - Land Use Overrides

- User chooses to overwrite or append new land use.
  - "OVERRIDE\_HH" households and group quarters
  - "OVERRIDE\_EMP" employment categories
  - "OVERRIDE\_LU" hotels, open space, enrollment

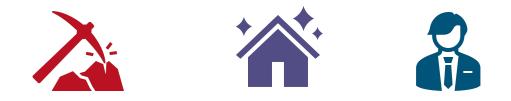

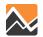

### 3. PopulationSim Repop - Controls

- PopulationSim Repop feature synthesizes new population in proposed development.
  - Creates stability outside of the project area.
- Controls are built from existing population.

#### **Population Controls**

| TARGET           | DESCRIPTION                           |
|------------------|---------------------------------------|
| Total Households | Total number of households            |
| Size             | Household by Size                     |
| # Workers        | Household by # Workers                |
| Unit Type        | Single-Family/Multi-Family/Affordable |
| Age              | Population by Age Category            |

#### **Group Quarter Controls**

| TARGET               | DESCRIPTION                              |
|----------------------|------------------------------------------|
| Total group Quarters | Total Number of Group Quarter Population |
| Age                  | Population by Age Category               |

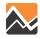

## 3. PopulationSim Repop - Control Sampling

- Geographic sampling for controls threshold for TAZ and households.
- Override geographic sampling by providing zone list.

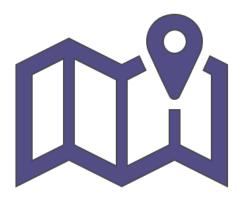

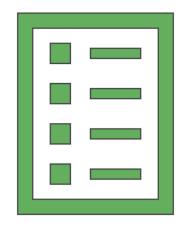

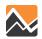

### 4. Land Use Update

- After the new synthetic population is generated, the land use inputs are updated.
  - Total population
  - Households by income category
- If housing is removed from land use, it is also removed from the synthetic population.

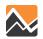

## 5. Household Sampling

- Oversamples households in and near the project.
  - User settings to control buffer distances and sample rates
  - Allow for 2 buffer distances and 3 sample rates
- Purpose is to reduce variability in model results.

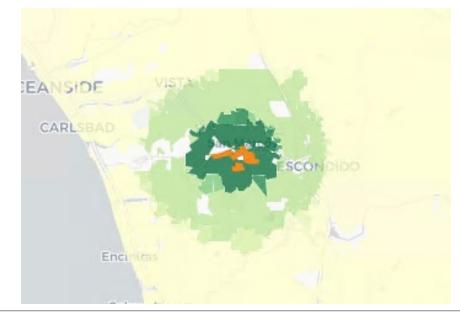

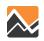

| 1.0    | 1.6  | 2.2 | 2.8 | 3.4 | 4.0 |
|--------|------|-----|-----|-----|-----|
| Sample | Rate |     |     |     |     |

27

## 6. Copy Files to Model Directory

- Updates files in model directory.
- Saves intermediate files to scenario model folder.
- Preserves original model inputs.

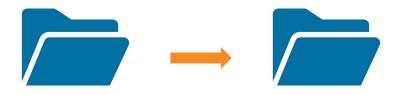

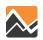

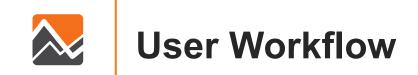

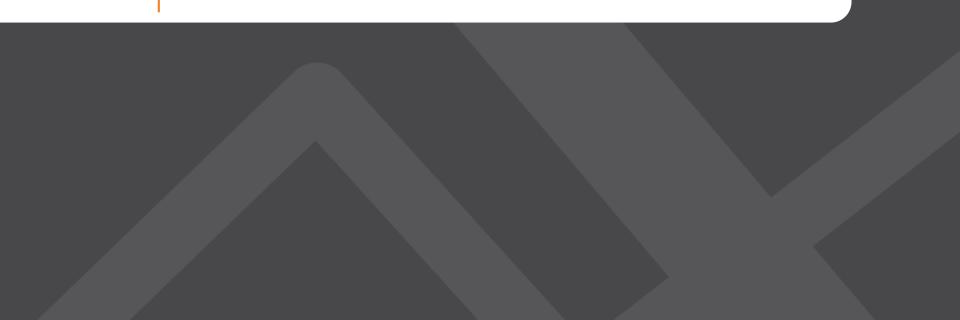

### **Create Workspace – One Click Set Up**

- Tool and software packages are centrally located with the official model release and integrated with existing setup.
- Batch file is used to setup project workspace.

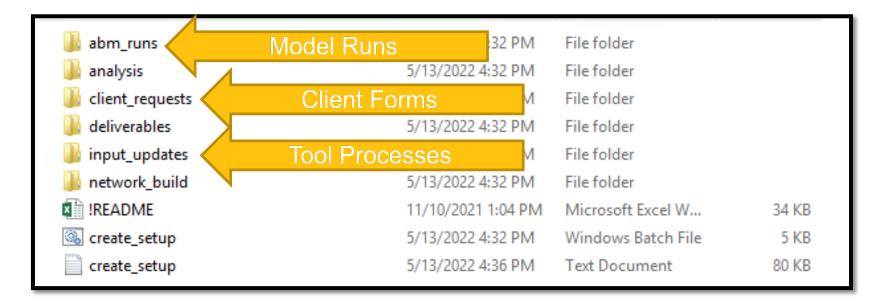

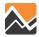

### **Configure Scenario Settings**

- Work with clients to configure model input settings.
  - Land use overrides.
  - Synthetic population control sampling settings.
  - Household sampling buffers and rates.

```
**********************
:: 02 Land Use Converter
    This tool updates the MGRA land use file according to the project
::
::
:: Settings
::
      OVERRIDE HH:
         Set as YES to override existing land use in project MGRA.
::
         Set as NO to keep existing land use in project MGRA and append project land use.
. .
. .
      OVERRIDE EMP:
::
         Set as YES to override existing land use in project MGRA.
::
         Set as NO to keep existing land use in project MGRA and append project land use.
::
::
::
     OVERRIDE LU:
         Set as YES to override existing land use in project MGRA.
::
         Set as NO to keep existing land use in project MGRA and append project land use.
::
::
      BUFFER:
::
::
         Buffer distance in miles for calculating household and employment densities.
         This distance should remain consistent with the 4D tool.
::
                   SET OVERRIDE HH=YES
SET OVERRIDE EMP=YES
SET OVERRIDE LU=YES
SET BUFFER=0.65
```

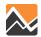

### **Run the Application Tool**

- Batch file runs all application tool processes together.
  - Each step can be run alone or disabled.
- Built-in reasonableness checks for red-flag issues.
- Logging to report decisions.
  - Occupancy rates.
  - Household control sample size.
- Interactive maps for geospatial QA/QC.

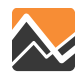

### **Run the Application Tool – QA/QC**

Interactive maps help visualize project land use changes including new household and employment densities.

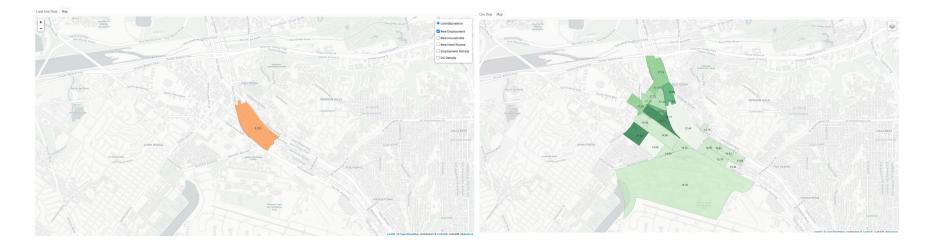

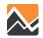

### **Run the Application Tool – QA/QC**

### Land Use Change Table

Land Use Data Map

No Build Land Use Inputs

| MGRA  | Households | Single-Family Households | Multi-Family Households | Affordable Multi-Family Households Share | Mobile Home Households | Open Space Acres | Employment |
|-------|------------|--------------------------|-------------------------|------------------------------------------|------------------------|------------------|------------|
| 6190  | 2          | 2                        | 0                       | 0                                        | 0                      | 6                | 387        |
| Total | 2          | 2                        | 0                       | 0                                        | 0                      | 6                | 387        |

#### Build Land Use Inputs

| MGRA  | Households | Single-Family Households | Multi-Family Households | Affordable Multi-Family Households Share | Mobile Home Households | Open Space Acres | Employment |
|-------|------------|--------------------------|-------------------------|------------------------------------------|------------------------|------------------|------------|
| 6190  | 0          | 0                        | 0                       | 0.00                                     | 0                      | 0                | 595        |
| Total | 0          | 0                        | 0                       | 0.00                                     | 0                      | 0                | 595        |

#### Change in Land Use Inputs

| MGRA  | Households | Single-Family Households | Multi-Family Households | Affordable Multi-Family Households Share | Mobile Home Households | Open Space Acres | Employment |
|-------|------------|--------------------------|-------------------------|------------------------------------------|------------------------|------------------|------------|
| 6190  | -2         | -2                       | 0                       | 0.00                                     | 0                      | -6               | 208        |
| Total | -2         | -2                       | 0                       | 0.00                                     | 0                      | -6               | 208        |

No Build Land Use Overriden in ['Households', 'Single-Family Households', 'Open Space Acres', 'Enrollment']

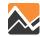

### **Run the Application Tool – QA/QC**

Interactive maps also visualize household sampling geography.

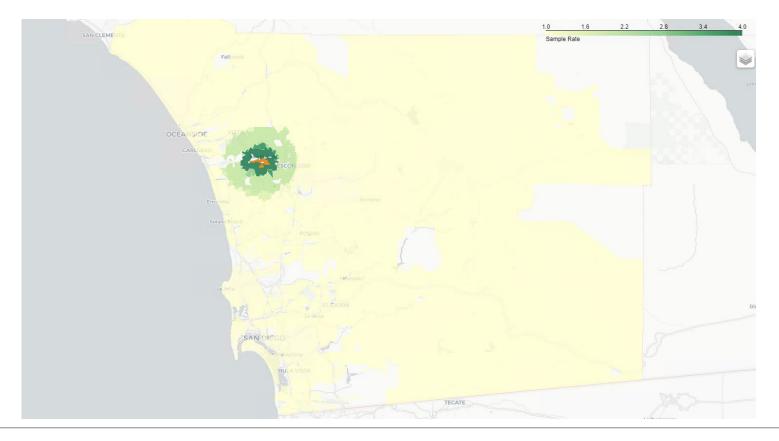

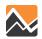

### **Run the Application Tool**

- Ready to run your scenario!
- Same workspace can be used to create the next scenario.

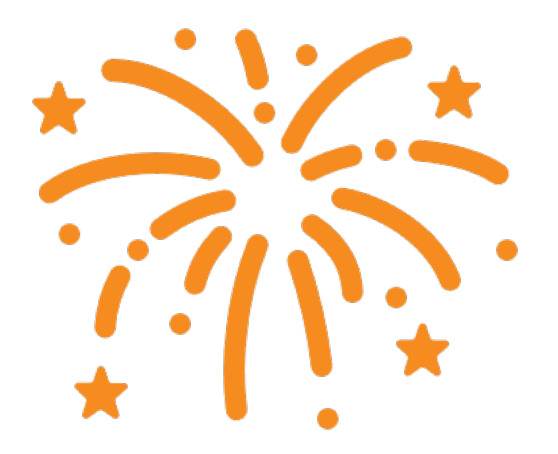

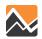

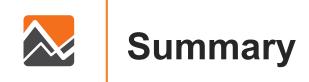

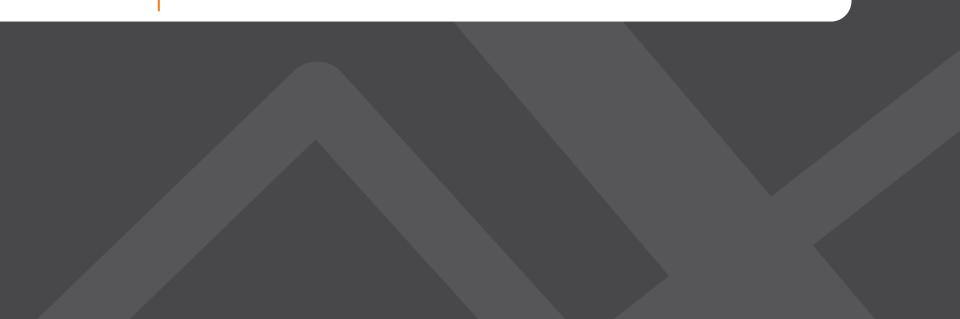

# To Summarize

- Automated land use conversions to produce model inputs.
- Implemented population synthesizer for the additional population.
- Implemented household sampling to improve model stability.
- Created a standardized workflow for Service Bureau applications work.
- Delivered a Final Report, a User's Guide and a Workshop.

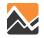

### What We Love

- Client interface made project communications easier.
- The tool is packaged together neatly running from a single location.
- The user experience was highly considered during the development process.
- If given infinite time and money.....

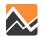

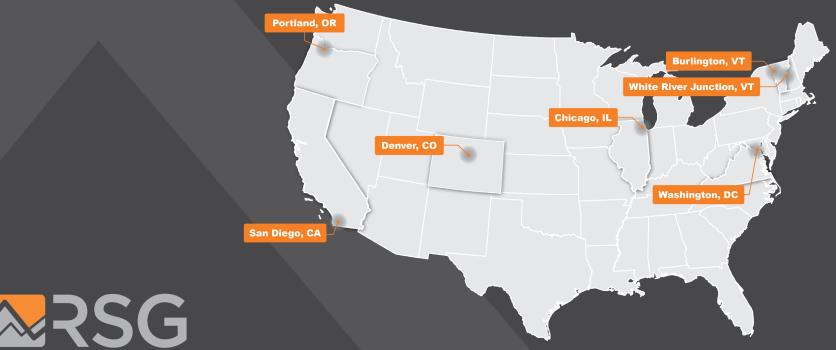

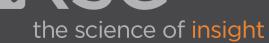

### **Maren Outwater**

Principal

maren.outwater@rsginc.com

### Hannah Carson

Senior Analyst

hannah.carson@rsginc.com

### **Employment Densities**

- Square feet per employee calculations
- Acreage per employee calculations
- Non-standard use calculations

| DATASET            | SOURCE | ТҮРЕ            | USE                                     |
|--------------------|--------|-----------------|-----------------------------------------|
| CA EDD             | SANDAG | Spatial Point   | 2019 Quarter 3 Employment               |
| Land Use Parcel    | SANDAG | Spatial Polygon | Parcel Level Land Use and Shape         |
| CoStar             | CoStar | Spatial Point   | Building Area                           |
| Building Outline   | SANGIS | Spatial Polygon | Building Footprint Area                 |
| Colleges           | SANGIS | Spatial Point   | College Location                        |
| Schools            | SANGIS | Spatial Point   | School Location                         |
| K-12 Enrollment    | NCES   | CSV             | K-12 Enrollment by school               |
| College Enrollment | IPEDS  | CSV             | College/University Enrollment by School |

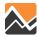